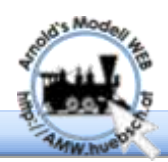

#### $N - TI - HO$  $(G)$ O Ш

Herzlichen Glückwunsch zum Erwerb der LED Platine! Diese Lichtplatine mit 17 integrierten Prozessoren bietet eine Fülle neuer Anwendungsmöglichkeiten für den Modellbahner.

Flackerfreies digital fernsteuerbares Licht zu einem attraktiven Preis. Jede LED kann einzeln in Farbe und Helligkeit eingestellt werden. Für häufige Einstellungen gibt es Schnelleinstellungen. Die Platine bietet eine Reihe von Lichteffekten, wie das Startflackern von Leuchtstofflampen, das ändern der Farbe per Funktionstaste z.B.: Nachtlicht und einige weitere. Die Platine hat 16 LEDs, die Steuerung verwaltet bis zu 32.

Auf der Platine befindet sich ein Digitaldecoder, der jede einzelne LED die jeweils aus 3 LEDs aufgebaut ist rot-grün-blau, individuell ansteuert. Tatsächlich befinden sich auf der Lichtplatine 17 Prozessoren um die reichhaltigen Möglichkeiten zu realisieren. Zusätzlich gibt es 2 klassische Decoder Ausgänge. Diese können für die Ansteuerung der Spitzenlichter in Steuerwagen benutzt werden.

Die Verkabelung und Montage ist denkbar einfach. Die zwei Versorgungsleitungen ans Gleis, das war's. Die Platine wird mittels doppelseitigem Klebeband im Wagon befestigt.

Jede LED kann seitlich um eine Position verschoben werden um die Lichtquelle an Wagen einrichtungen anzupassen.

Für kurze Wagen, oder Modelle in kleinen Maßstäben, kann die Platine ab der 3. LED durch abzwicken gekürzt werden. Der abgetrennt Rest kann weiterverwendet werden. Nach dem Kürzen sind keinerlei Lötarbeiten oder CV Ein stellungen nötig. Die Platine passt sich selbststän- dig an auch die Helligkeit der LEDs bleibt unverän- dert erhalten.

Für Stan- dardanwendungen gibt es über CV32 eine einfac h e // Möglichkeit die Farben zu d e f i - nieren. Jede LED kann eine von 16 Millionen Farben annehmen, d i e Schnelleinstellung erleichtert das Konfigurieren

Der auf der Platine vorhandene Digitaldecoder bietet Möglichkeiten der Lichtsteuerung die, bisher nur mit recht hohem Aufwand realisiert werden konnten. So kann man blaues Nacht-

Congratulations for acquiring the LED board. This board with 17 integrated digital processors offers a bunch of new applications for ambitious model railroaders.

Flicker free digitally remote controlled light with an attractive price tag. Each LED may be adjusted individually in brightness and color. For frequently used configurations there are quick settings available. The board offers also several effects like start flickering of LEDs, random Light, changing the color for example night light on a function key and some more. The board has 16 LEDs the controller chip may handle up to 32 LEDs individually.

There is a digital decoder integrated which controls each of the LEDs indi- vidually. Each LED consists actually out of 3 internal ones red-green-blue. There are actually 17 processors mounted on the board. Addi- tionally there are 2 stand-<br>They may be are used to power used to power head lights of control cars or any other **load**.

Mounting and electrical in - stallation is extremely easy. Just hook up the 2 power lines to the track and glue the board with double sided tape on the roof of a passenger car.

Every LED may be repositioned to adjust the light point position in passenger cars.

For short cars or smaller scales it is possible to cut the board starting around the 3rd LED. The rest of the board may be reused in other applications. After adjusting the length there is no extra work necessary, so soldering no CV settings. The board detects the changed situation and adjusts itself. Also color and brightness of the remaining LEDs stays unchanged.

For standard usage there is a quick configuration CV32 available. It quickly changes the color of the board. Each LED can be configured to display one of 16 million colors. The quick setting speeds up the configuration.

The decoder which is integral part of the board, offers light features which are hard to implement with classic function decoders. For example switching to blue night light, simulation

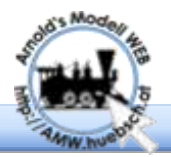

licht realisieren, Simulation des Startflackerns von Leuchtstofflampen, oder das Einstellen der Helligkeit. Der Decoder kann auch zeitlich gesteuerte zufällig LEDs abschalten. Das simuliert Passagiere, die im Wagen Licht auf- und abdrehen und sorgt für eine weitere Belebung des **Bahnbetriebs** 

### **Technische Daten**

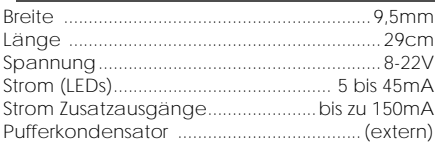

Die RGB-LEDs sind mit einem internem Prozessor vom Typ WS2811 ausgerüstet. Dieser verlangt ein Steuersignal, ohne dem funktionieren die LEDs nicht!

#### **Kürzen der Platine**

Die Platine kann an beliebiger Stelle ab LED Position 3 abgeschnitten werden—fertig!

### **Position der LEDs**

#### **Verschieben der LEDs**

Ab LED3 kann jede LED um eine Position nach Links und rechts rücken. Dazu sind moderate Lötkenntnisse nötig. Zum Umlöten führt man weiteres Lötzinn zu um besser und schneller die 4 Pins zu erwärmen. Man wechselt hin und her und schiebt die LED von der Platine.

Zum Montieren an der neuen Position beginnt man am besten mit einem LED-Fuß richtet die LED aus und lötet dann die anderen 3 an.

### **Stilllegen von LEDs**

Nicht benötigte LEDs können ausgelötet werden. Die fehlende LED muß dann durch

brücken der Datenleitung ersetzt werden. ACHTUNG die Nummerierung der restlichen LEDs rutscht dadurch

nach vorne! Es ist nicht möglich eine LED nur zu überbrücken die LED muß entfernt werden!!!

of start flickering at flourescent lamps. It is also possible to dimm some of the LEDs if you require this. The decoder may run a light procedure for you by automatically changing the Light situation. This simulates passengers which change the light in the car. This generates more individuality inside the cars.

### **Specs**

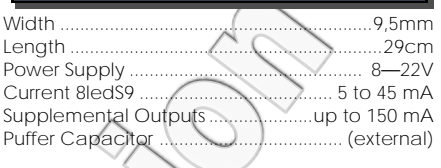

The RGB-LEDs operate with an internal processor WS2811. A serial signal is required to drive the processor. It is not possible to reuse the LEDs with traditional power setup!

#### **Cutting the board**

The board may be cut anywhere right from LED<sub>3</sub>-done!

### **Position of LEDs**

#### **Moving the LEDs**

From LED 3 on each LED may be moved to the neighboring empty places. It requires moderate soldering skills to do this. Add some more soldering material to allow faster soldering. Change position on the pins and move the LED from the board.

To mount the LED on the new position start with one leg. Align the LED and continue with the other three ones.

### **Disabling a LED**

Unnecessary LEDs may be removed. The missing LED requires a jumper on the data line

to feed the information to the rest of the board. Attention: the numbering of the remaining LEDs in now

changed! It is not possible just to bridge the LED , it is necessary to remove it!!!

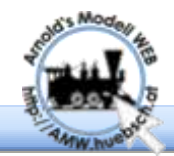

#### Auf der Platine befinden sich Lötpads, um einen Pufferkondensator anzuschließen. Dieser kann kurze Stromunterbrechungen überbrücken, um Flackern zu verhindern. Je größer der Kondensator gewählt wird, um so länger die Zeit die er Strom liefern kann. Der Pufferkondensator ist hinter dem Schaltregler und wird nur mit 5V belastet. Es wird empfohlen zumindest 0,01F also 10.000µF oder höher einzubauen. Die Spannungsversorgung von 5V erlaubt den Einsatz von GoldCaps. Bei kleinen Kapazitäten 0,01F o.ä. 2 bis 3 Kondensatoren parallelschalten um den Innenwiderstand der Puffer ausreichend gering zu halten. Achtung: Puffer (-) wird geschaltet daher hier nur den Pufferkondensator anschließen. Eine Massefläche ist darunter neben der 2. LED. Es stehen 2 verstärkte Zusatzausgänge zur Verfügung. Eine Anwendung dafür sind die Stirnlampen von Steuerwagen, die Ausgänge sind richtungsabhängig über F0 zu schalten. +5V können vom Pufferkondensator Anschluss bezogen werden. Die Helligkeit der Beleuchtung wird durch den Prozessor in den LEDs via PWM eingestellt und konstant gehalten. **Energie - Pufferung Zusatzausgänge Helligkeit** The board as 2 soldering pads which allow connecting a buffer capacitor. It is used to buffer energy which is used to bridge power interruptions. The bigger the value of the installed capacitor the longer is the bridging time. The buffer capacitor is behind the switching regulator. There are just 5Von the capacitor. It is recommended to use 0,01F i.e. 10000µF or higher is recommended. The power supply of 5V allows using gold caps. For small capacities of 0.01F or similar capacities use 2 or 3 capacitors switched parallel to keep the internal resistor of the buffer low enough. Attention: buffer (-) gets switched, so don't use this pin for anything else than the capacitor. A GND pad is besides the 2nd LED There are 2 additional amplified outputs available. A typical application for this are headlights. The 2 outputs are controlled via F0 and operate direction dependent. +5V may be obtained from the + of the buffer capacitor. The brightness of the LEDs is controlled by the integrated processor of each LED via PWM and is stabilized. **Buffer Function Output Brightness** Puffer (-) Puffer (+) GND Lh  $\overline{\mathsf{L}}$

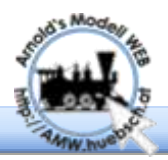

#### **Reset des Decoders**

Um den Decoder in den Ursprungszustand zu bringen, kann man durch das Programmieren auf Adresse 0 (CV1=0) einen Reset ausführen. Manche Zentralen verhindern das Setzen von Adresse=0 oder geben einen Fehler aus der Reset funktioniert üblicherweise dennoch.

### **Montage der Platine**

Die Platine wird am einfachsten mittels doppelseitigem Klebeband am Waggondach montiert. Das Schaltungskonzept erzeugt mäßige Wärmeentwicklung, daher sind Wärmeschäden, wie bei Glühlampen üblich, auszuschließen.

Für LGB Dächer sind Montageklammern erhältlich. Diese werden auf die vorhandenen Montagenippel im Wagendach geschraubt, die Platine wird dann eingeklipst.

#### **Anwendungs-Beispiele**

#### **Lichtfarbe einstellen**

Über CV32 können alle LEDs schnell und einfach mit vordefinierten Farben eingestellt werden.

1=warm weiß, 2=gelb, 3=kalt weiß, 4=rot, 5=grüngelb, 6=grün, 7=violett, 8=blau, 9=türkisblau

### **Lichtfarbe einstellen frei wählbar**

Setzt man CV49=1 geht der Decoder in einen Anzeigemodus. Die F-Tasten F1, F2, F3 bedienen die Farben rot, grün und blau. Mit dem Geschwindigkeitsregler kann die Farbe eingestellt werden. Das Ergebnis wird an den ersten 4 LEDs angezeigt. Bei 128 Fahrstufen entspricht der halbe Wert der CV zum Farbe einstellen. Ist eine Farbe bei Fahrstufe 80 gemischtworden schreibt man 40 in die Einstellungs-CV Zum Abschluss CV49 wider auf 0 setzen!

CV32=16 kopiert die Farbe von CV50-52 nach CV110-205. Man kann auch CV50-52 konventionell durch setzen eines Werts einstellen.

#### **Reset of the decoder**

To reset the decoder back to the factory setting set the address of the Decoder to 0 (CV1=0). Not all central units allow setting the address to 0! Some stations issue an error message but execute the commend. In most cased the board will do the reset.

#### **Mounting the board**

The common way is to mount the board via double sided tape on the car roof. The circuit design generates limited heat This avoids heat damages as known from common bulbs.

For LGB modes special mounting clamps are available. The get screwed into the existing mounting holes in the LGB roofs. The light board in then inserted into the clamp which holds it in place.

#### **Application notes**

#### **Set the light color**

CV32 offers a quick setting of colors with predefined values.

1=warm white, 2=yellow, 3=cold white, 4=red, 5=green-yellow, 6=green, 7=violet, 8=blue, 9=turquois

#### **Set the light color free color**

Setting CV49=1 shifts the decoder into a display mode. F1, F2, F3 operate the colors red, green and blue. The throttle defined the brightness. The result is displayed on the first four LEDs. At 128 speed steps half of the speedstep value is the corresponding CV value. If the desired LED color is set at speed step 80 write 40 in the color CV. Finally set CV49 back to 0 to leave the color learning mode.

CV32=16 copies the color values in CV50-52 to CV110-205. It is also possible to fill values manually by writing directly into the CVs.

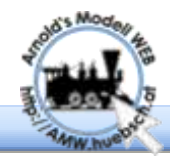

#### **Leuchtstoffröhren Imitation**

Das Einschalten von Leuchtstoffröhren beginnt oft mit einem Flackern. Das kann man mit dieser Platine simulieren.

Das Startflackern wird mit einer 32 Bit Maske definiert, das sind die CVs 10-13. So kann jede einzelne LED zum Startflackern konfiguriert werden.

#### **Defekte Lampe**

Als Ergänzung zum Startflackern kann man eine Defekte Lampe definieren. Das erfolgt auch über eine Maske, dazu dienen CV20-23.

#### **Zufalls Licht**

In Abteilwagen sind nicht immer alle Abteile erhellt, während der Fahrt schalten die Gäste das Licht ein und aus. Das kann die Platine simulieren indem per Zufallszeit Ausgänge abgeschaltet werden.

Die zuständige Maske zur Definition ist in den CVs206-209. CV24 definiert den minimalen Zeitabstand zwischen Zufallsereignissen, CV25 bestimmt den maximalen Abstand. Werte sind in 200ms definiert wobei CV25 größer sein muß als CV24.

#### **Sanftes Einschalten**

Noch nicht implementiert

### **Licht Abblenden / Farbe ändern**

Über CV14-16 kann eine weitere Farbe oder Helligkeit eingestellt werden. Auf diese Farbe kann mit einer Funktionstaste umgeschaltet werden. Die F-Taste wird in CV27/28 eingestellt. Die von dieser Umschaltung betroffenen LEDs werden über die Dimmaske in CV210-213 definiert. Eine klassische Anwendung ist das Umschalten zwischen Normallicht und (blauem) Nachtlicht in Abteilwagen oder Schlafwagen.

#### **fluorescent tube simulation**

Starting fluorescent tubes shows often a flickering at the start. The board can simulate this.

The light effect is defined with a 32 bit mask. They are sored in CV10-13. Each single LED may be configured for this light effect.

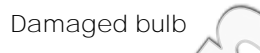

Supplementing the effect before there is a feature to simulate a faulty fluorescent lamp. This is defined via CV23-23.

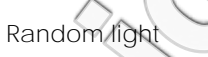

In compartment coaches some compartments might not be used and there for the light is off. If passengers change the light situation changes as well. Is can be simulated with this board.

The responsible mask is CV206-209. CV24 defines the minimum time between events CV25 the maximum time. CV25 needs to be bigger than CV24!

#### **Soft start light**

Not yet implemented.

#### **Light dimming / color change**

CV14-16 define a alternative color or brightness. A function key allows to switch to this alternative light. The F-key is defined in CV27/28. The LEDs which are modified are again defined in a mask CV210-213. The classic application for this feature is moving from normal light over to (blue) night light in coaches or sleeping cars.

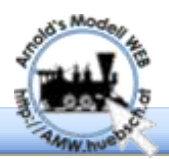

#### **Stromversorgung**

Die Platine muss mit Gleisspannung versorgt werden. Im Digitalbetrieb können die Anschlüsse beliebig erfolgen. Daher werden schwarze Drähte verwendet, die leichter im Wagen zu tarnen sind.

Die Stromaufnahme erfolgt am besten über den Wagen selbst. So vermeidet man das betrieblich umständliche durch-Verkabeln der Wagen. Dazu eignen sich Stromabnehmerachsen oder Drehgestelle mit leitenden Lagerschalen. Der Fachhandel bietet auch diverse Schleifkontakte zum Nachrüsten an.

Eine einfache Selbstbaulösung ist folgende: Viele Achsen sind nur einseitig isoliert. Die Achse selbst hat ein Schienenpotential. Man wickelt mehrere Windungen blanken Draht locker um die

Achse. Dadurch liegt zumindest immer ein Stück Draht an und sorgt für sicheren Kontakt. Das lockere Umwickeln ermöglicht weiterhin einen freien Lauf mit wenig Reibungsverlust.

#### **Pufferkondensator**

Der Pufferkondensator wird an der 5V Seite angeschlossen. Das erlaubt kleinere Baugrößen der Kondensatoren. Insbesondere ermöglicht das den Einsatz von GoldCaps oder Multischichtkondensatoren. Achtung manche Kondensatoren haben einen hohen Innenwiderstand, der beim Entladen zu einem Spannungseinbruch führt. Diese Kondensatoren eignen sich nicht für die Pufferung der LEDs.

#### **LED CV Liste**

Die Farbe und Helligkeit der LEDs wird in RGB Werten jeweils 3 CVs hintereinander pro LED abgelegt die folgende Liste soll das direkte Aufsuchen erleichtern.

#### **Energy pick up**

The board requires track voltage for power supply. On digital layouts the 2 wires can be swapped. Therefore the board is delivered with black wired which are easier to hide in a car than colored ones.

The power pick up is best done in the specific car. This avoids the troublesome wireing from car to car. The best pick up are pick up axles or trucks with pickup bearings. Hobby shops also offer add on pickups in various versions.

> An easy self-made solution is the following: Many axles are insulated only on one side. The axle itself has one track side connected. Use a thin bare wire and put some freewheeling windings around the

axle. At list with one point the coil will touch the axle. This establishes a solid pickup, with little friction.

#### **Buffer Capacitor**

The buffer capacitor is connected to 5V. This allows small capacitor sizes. Especially gold caps or multi layer capacitors can be used. Pay attention on the internal resistor. If the internal resistor is too high the current out of the capacitor may cause too much voltage drop. Such a capacitor may not be used for this board.

#### **LED CV List**

Color and brightness of all LEDs is maintained in RGB values. There are 3 CVs for each LED in a row. The following list should help to address each LED directly.

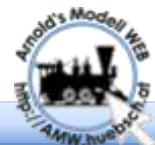

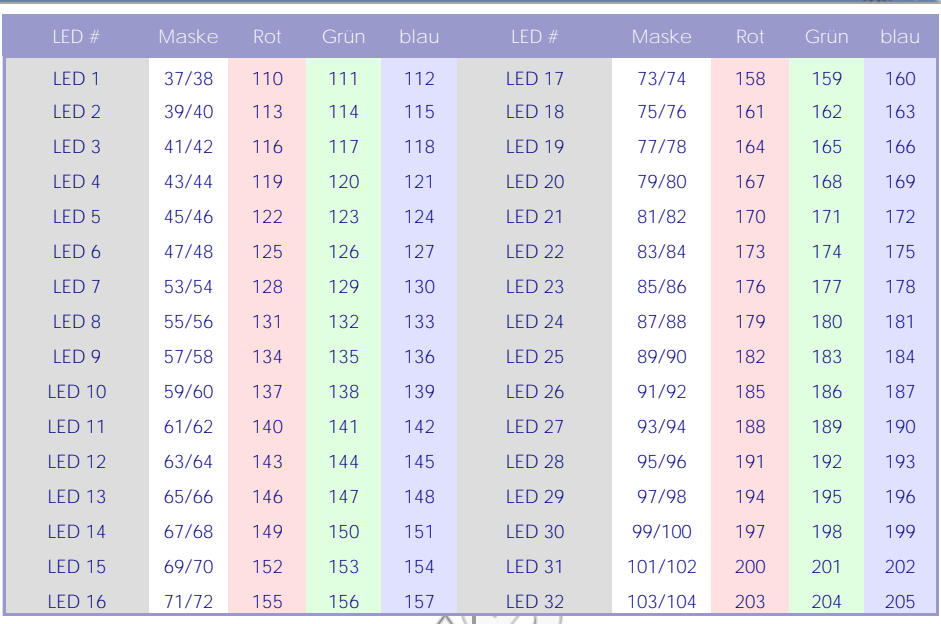

#### **CV Beschreibung**

Die CV Anordnung weicht von den NMRA Vorgaben ab um ausschließlich CVs unter 255 zu verwenden. Das ermöglich die einfache Nutzung auch mit älteren oder simplen Zentralen.

### **CV layout**

The CV layout partly differs from the NMRA standards. This decision was made to use only CVs below 255 to allow simple or old central station to have easy access to all CVs.

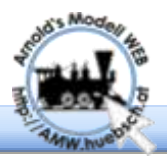

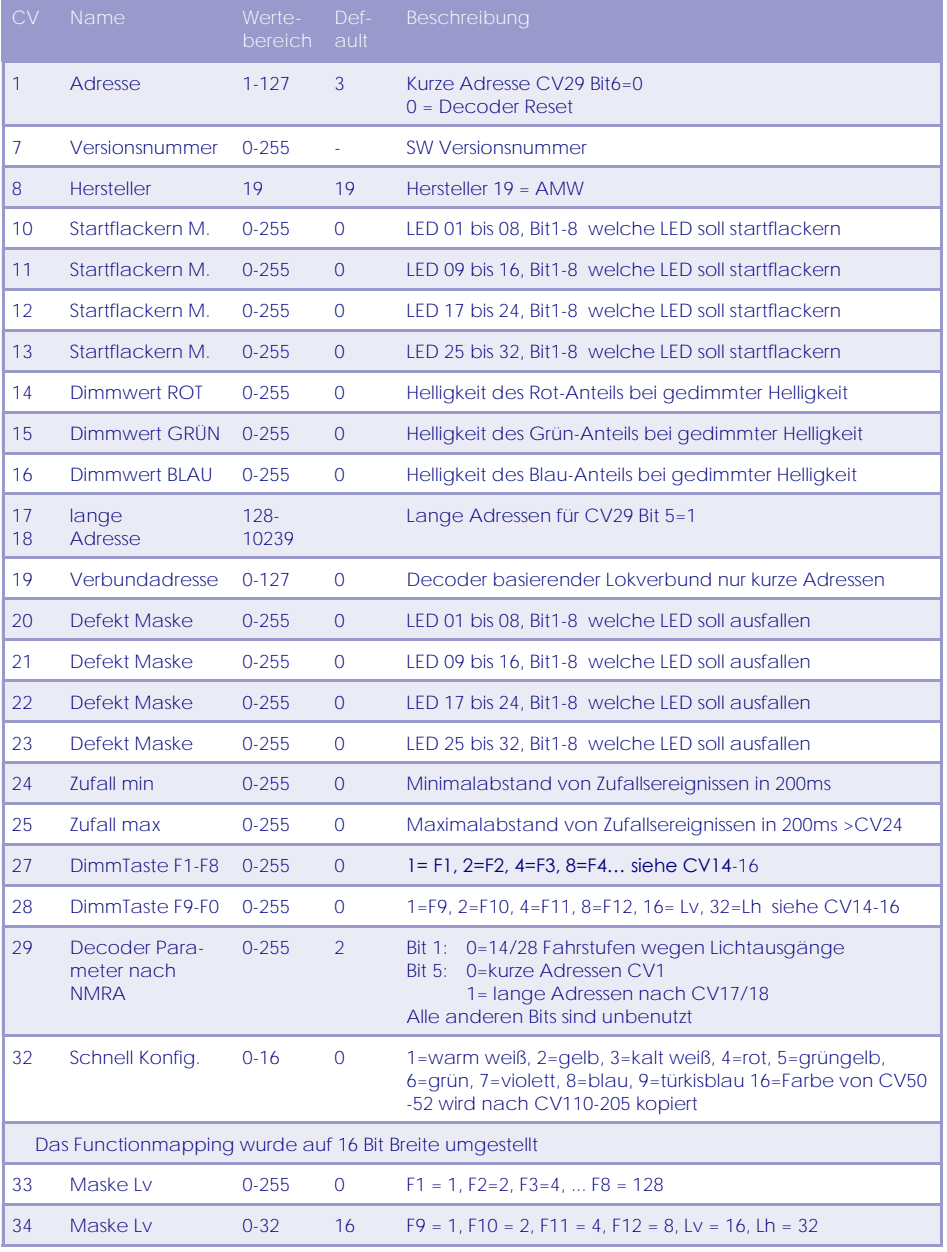

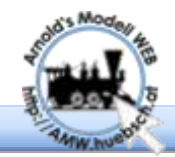

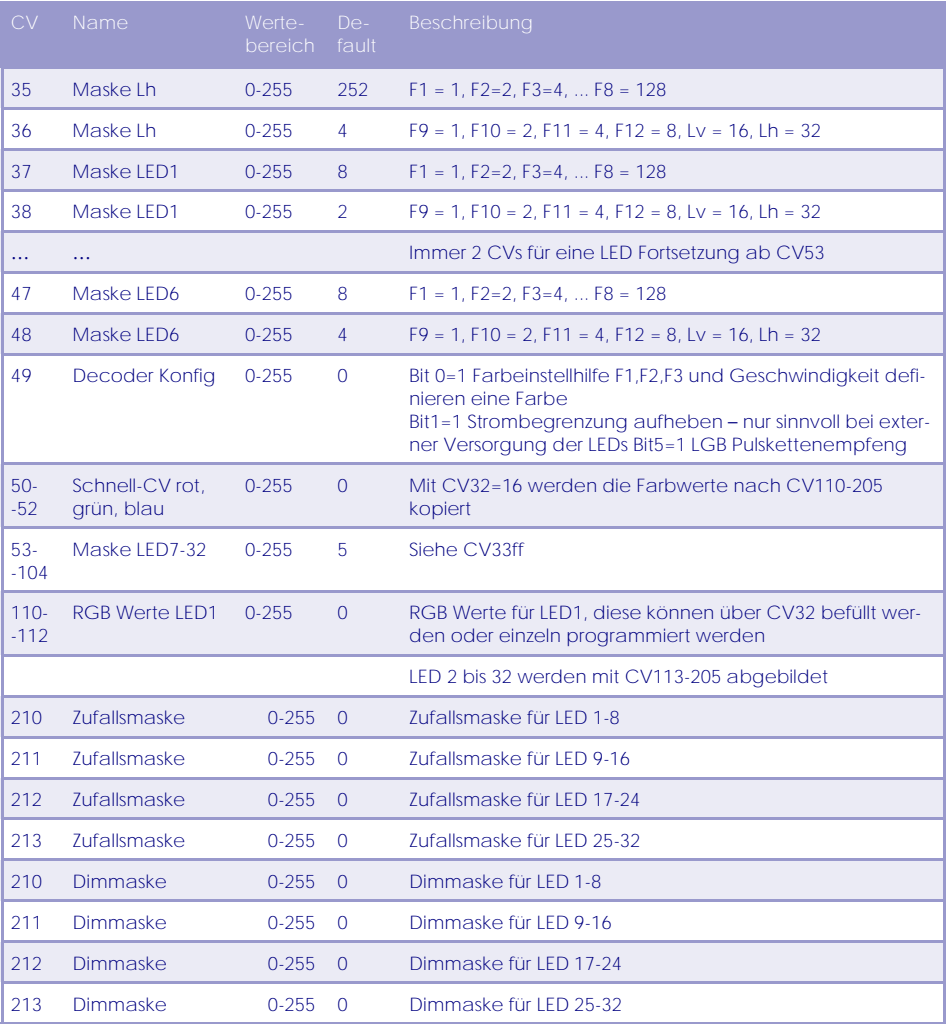

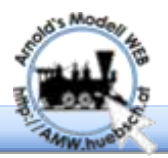

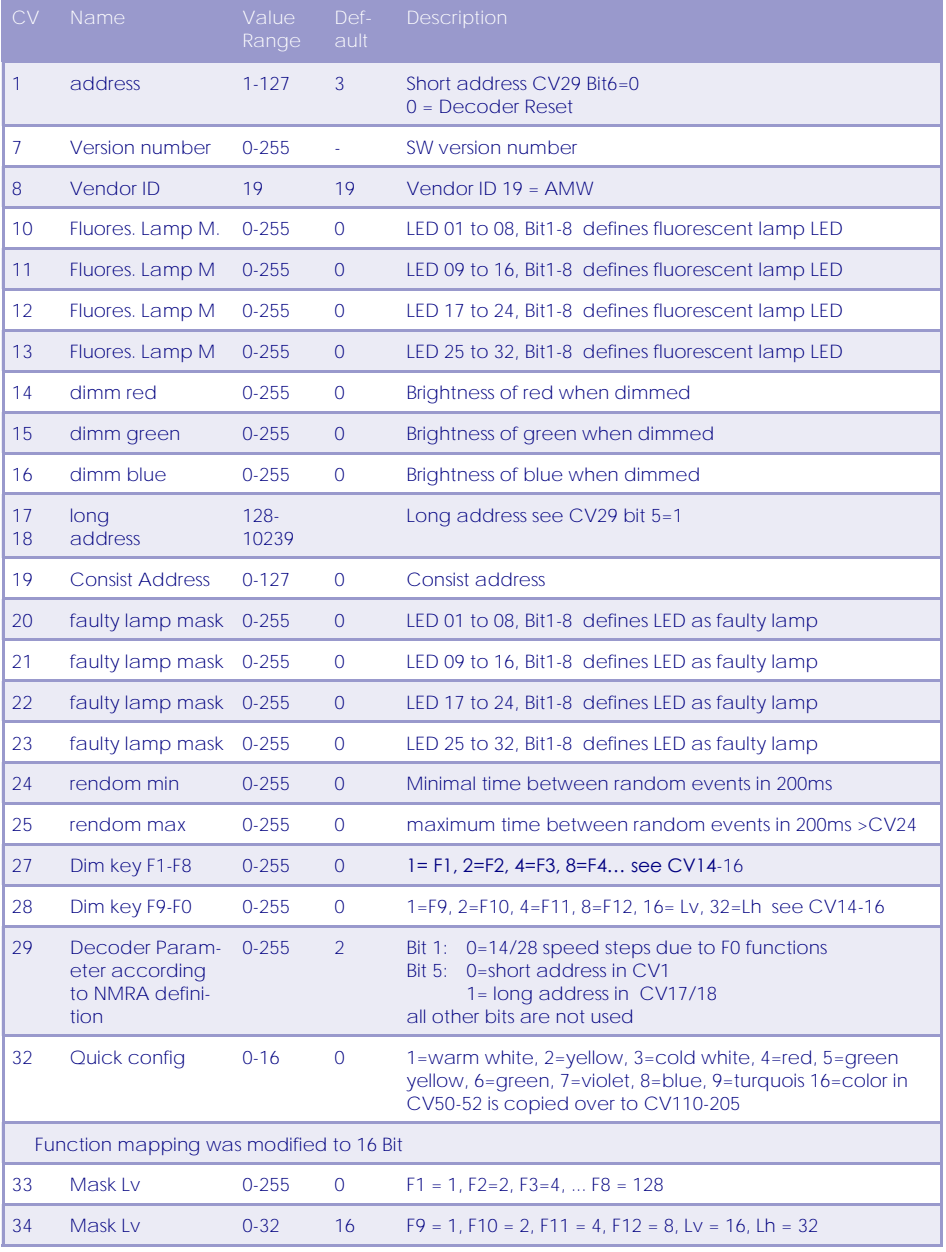

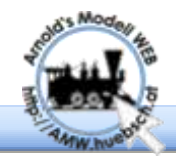

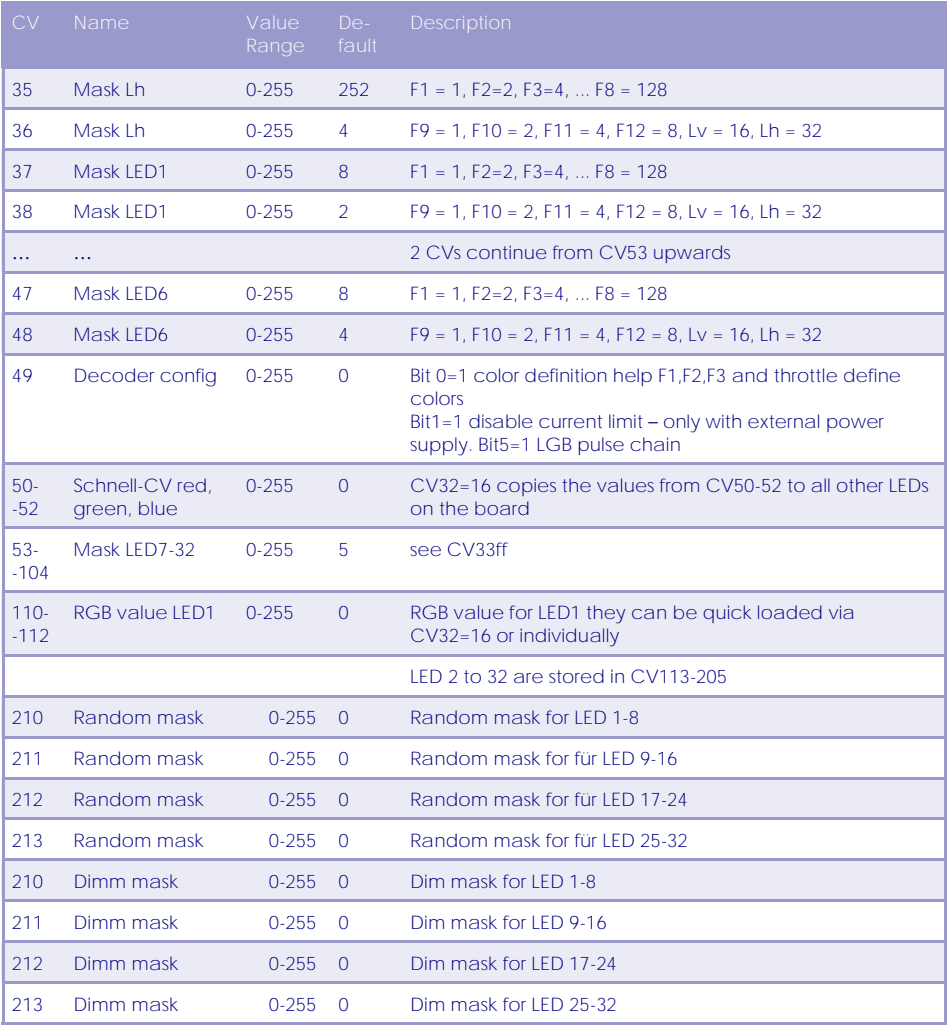

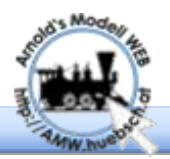

#### **Probleme / Lösungen**

**Es leuchten nicht alle LEDs, die letzte LED hat eine andere Farbe**

Um eine Überlastung der Stromversorgung zu vermeiden wird die Anzahl der leuchtenden LEDs bei zu hoher Helligkeit beschränkt.

**Puffer Kondensator wirkt nicht**

Der Pufferkondensator sollte > 0,01F sein und vor allem keinen hohen Innenwiderstand haben. kleine GoldCaps haben oft etwa 200Ω. Schalten Sie mehrere Kondensatoren parallel um geringeren Innenwiderstand zu erreichen.

#### **Sicherheitshinweise**

Bitte behandeln Sie die Platine sorgfältig. Es ist kein Spielzeug für kleine Kinder. Achten Sie auf Orientierung des Pufferkondensators. Bei Falschpolung kann der Kondensator explodieren und Schäden verursachen.

#### **Weiterführendes**

Ergänzende Hinweise, Praxisbeispiele, Bilder und Videos der DCC\_RGBlight Platine finden Sie am AMW.

Am AMW befindet sich die jeweils aktuellste Ausgabe dieser Dokumentation. In der Fußzeile dieses Dokuments finden sie einen Versionshinweis.

### **Issues / Solutions**

**Not all LEDs are working, last LED has different color**

To protect the power supply the processor limits the number of LEDs if brightness of LEDs is too high.

**Buffer capacitor does not show any effect**

The capacitor should be >0,01F and should not have too high internal resistance. Small cold caps usually have around 200Ω. Use multiple capacitors switched parallel to achieve a lower resistance.

#### **Security Advices**

Please handle this board with care. It is not a toy for small children! Check the orientation the capacitor. A reverse powered capacitor may explode and cause harm!

#### **More information**

Supplemental information, installation advices, pictures and videos about the DCC\_RGBlight can be accessed via the AMW.

The AMW also carries the most recent version of this documentation. The footer line of this document indicates the document version.

AMW Fachhändler Ing. Arnold Hübsch Hohlweggasse 1/4a A-1030 Wien

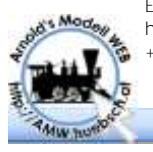

E-Mail: office@huebsch.at http://amw.huebsch.at +43 (699) 126 77 335

12/12 Digital LED RGB AMW Dokument Version 0.30 Hohlweggasse 1 © Ing. Arnold Hübsch 2014 http://amw.huebsch.at A-1030 Wien